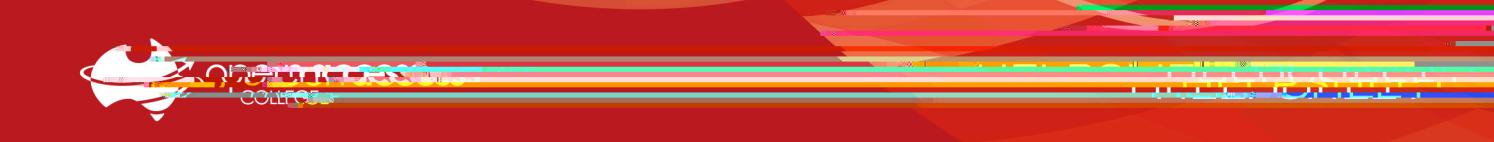

## Webex – Viewing Lesson Recordings (Student)

Teachers can record Webex sessions for future viewing in the case that a student is unable to attend an online lesson.

Upon request, teachers will send students an email link to view a lesson recording. This help sheet will show you how to request and view a Webex lesson recording sent to you by a teacher.

1. Contact your teacher(s) to request a lesson recording email link for the missed session

*Note: If you do not have a teacher's contact details, please call OAC Reception on 8309 3500*

2. Once you receive